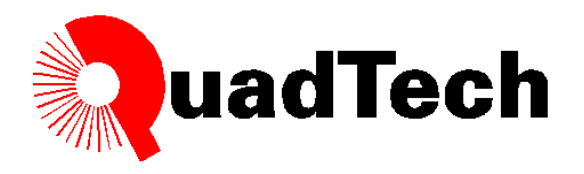

## **Testing Power Line Filters using the Guardian 1030S**

The Guardian 1030S is an AC, DC, IR Hipot Tester with an Eight Channel built in scanner. The scanner is a useful feature when it comes to testing Power line filters. A typical safety test for filters requires a Hipot test of all line connections to ground in addition to Hipot between line to line. This test can become time consuming when moving test leads from connection to connection. The Guardian 1030S allows for the operator to connect to the tester once as illustrated in Figure 1.0 and with one push of the start button perform all the necessary tests. Here's how.

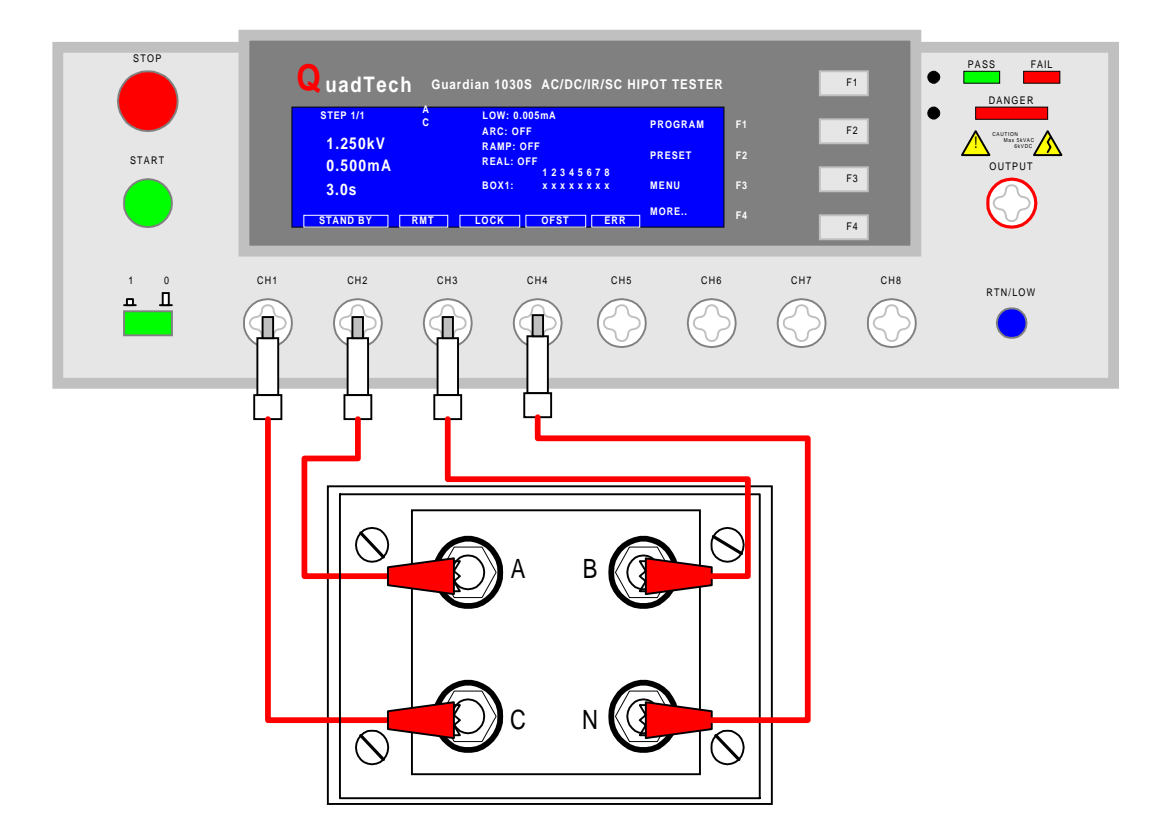

**Figure 1.0: Guardian 1030S connection to a 3 – Phase filter line inputs** 

## **Programming the Guardian 1030S**

The first Step we will program will be for connection C to Ground. A typical line to ground test would be to apply 2.250 kV DC for 60 seconds. The leakage will vary from product to product. We selected a 5mA high limit for the sake of this example.

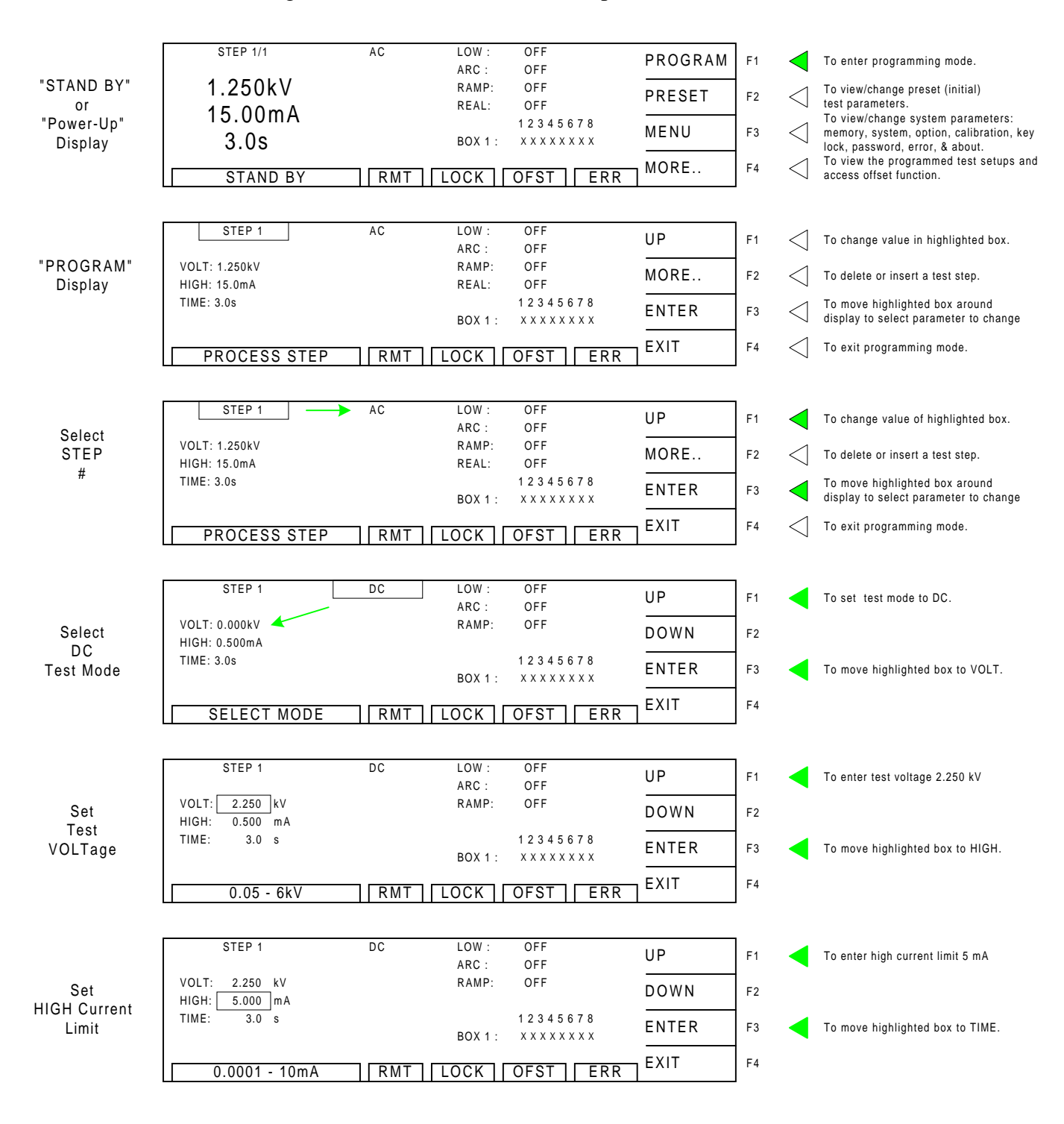

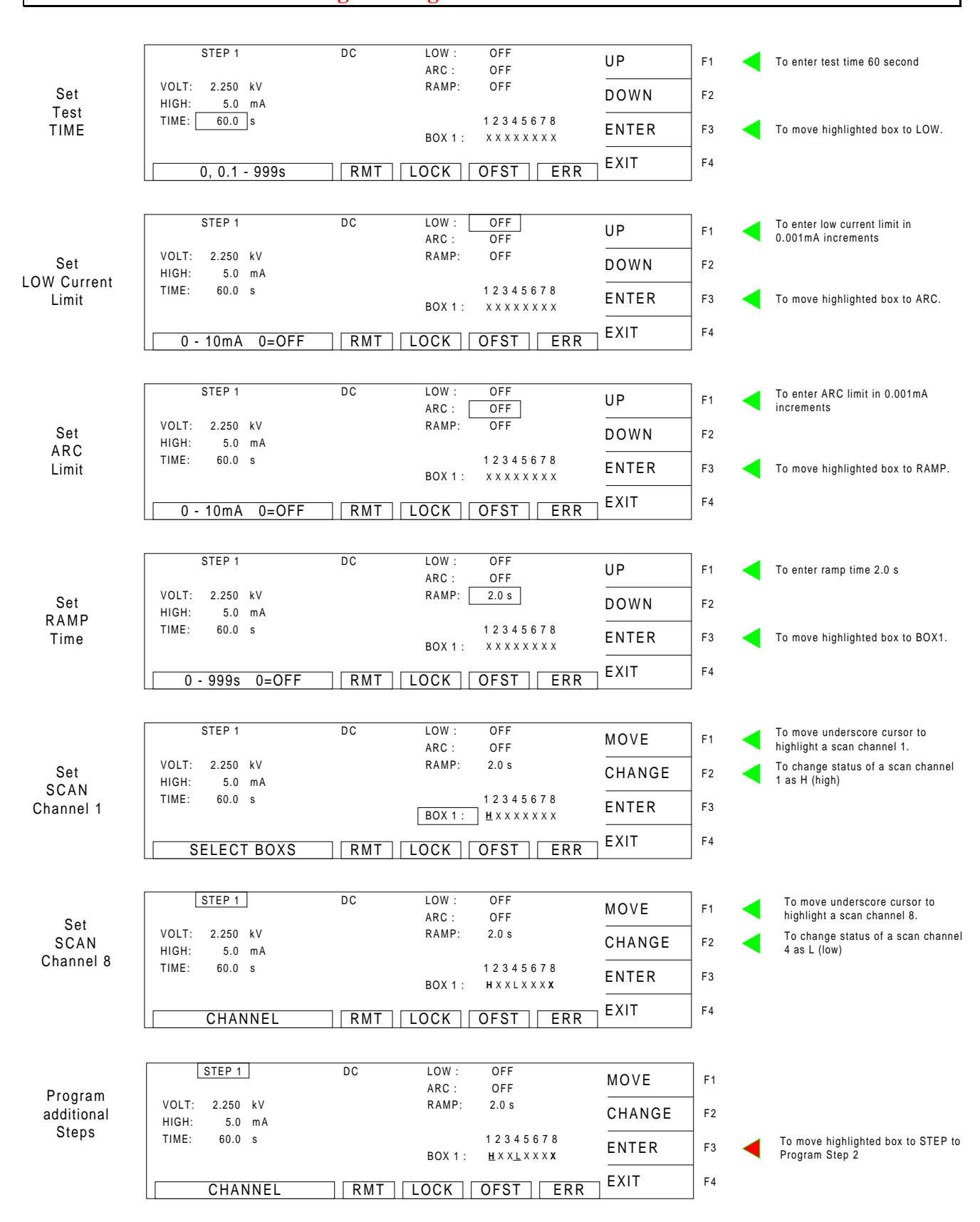

**Programming Instructions – continued** 

## **Programming Instructions - continued**

Repeat for Steps 2 – 3, only changing the Scanner configuration for each step. Refer to Table 1-1.

| <b>Test Point</b> | Step $#$ | Voltage            | High               | Time   | Low | Arc | Ramp  | $Box1$ :        |
|-------------------|----------|--------------------|--------------------|--------|-----|-----|-------|-----------------|
|                   |          |                    |                    |        |     |     |       | 12345678        |
|                   |          | $2.250 \text{ kV}$ | $5.0 \text{ mA}$   | 60.0 s | Off | Off | 2.0 s | <b>HXXLXXXX</b> |
|                   |          | $2.250 \text{ kV}$ | 5.0 <sub>m</sub> A | 60.0 s | Off | Off | 2.0 s | XHXLXXXX        |
|                   |          | $2.250 \text{ kV}$ | $5.0 \text{ mA}$   | 60.0 s | Off | Off | 2.0 s | XXHLXXXX        |

**Table 1-1: Hipot test steps for Line to Ground** 

Steps 4 - 6 will test line to line. A typical line-to-line test would be to apply 1.450 kV DC for 60 seconds. The leakage will vary from product to product. We selected an 8mA high limit for the sake of this example.

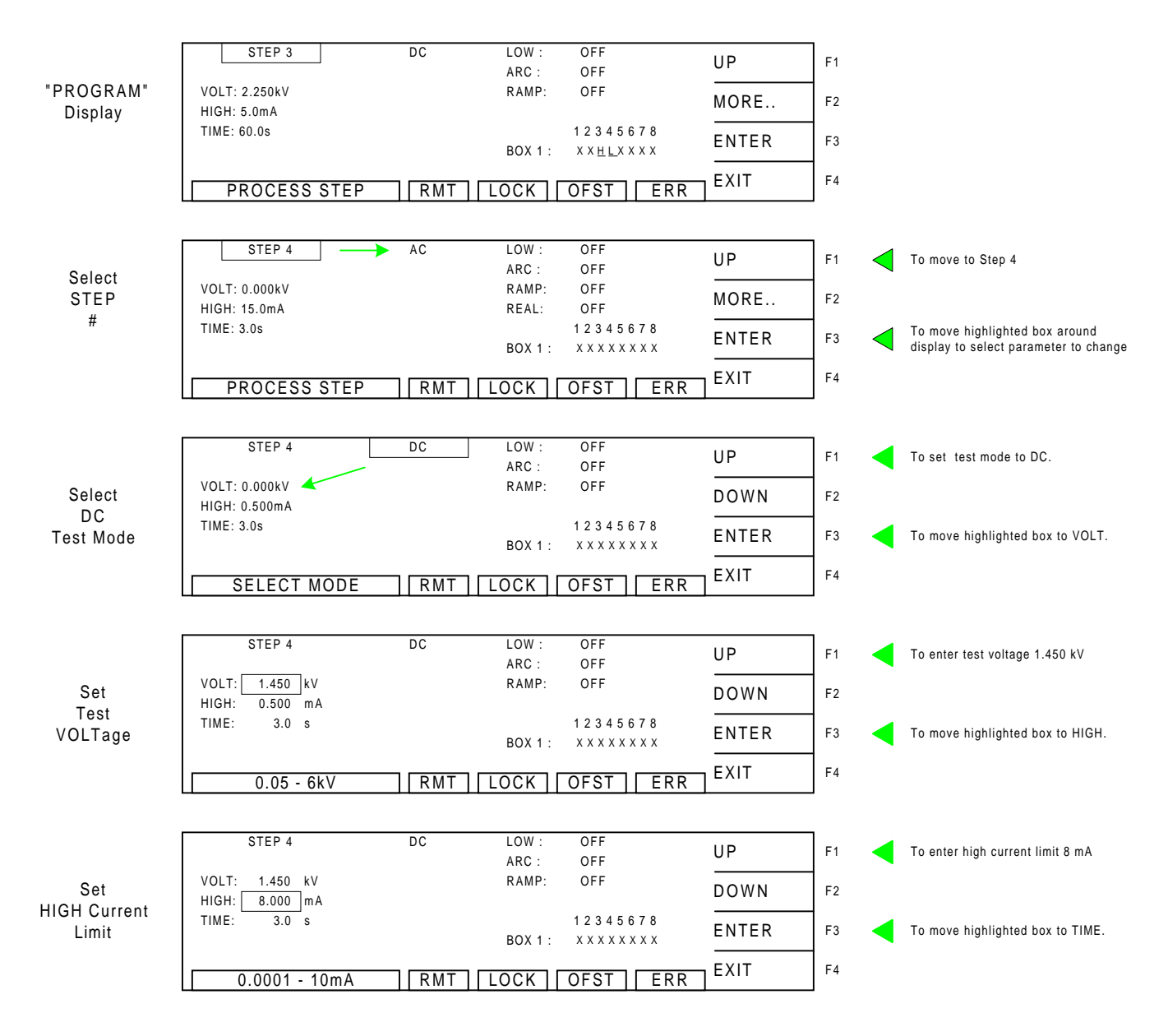

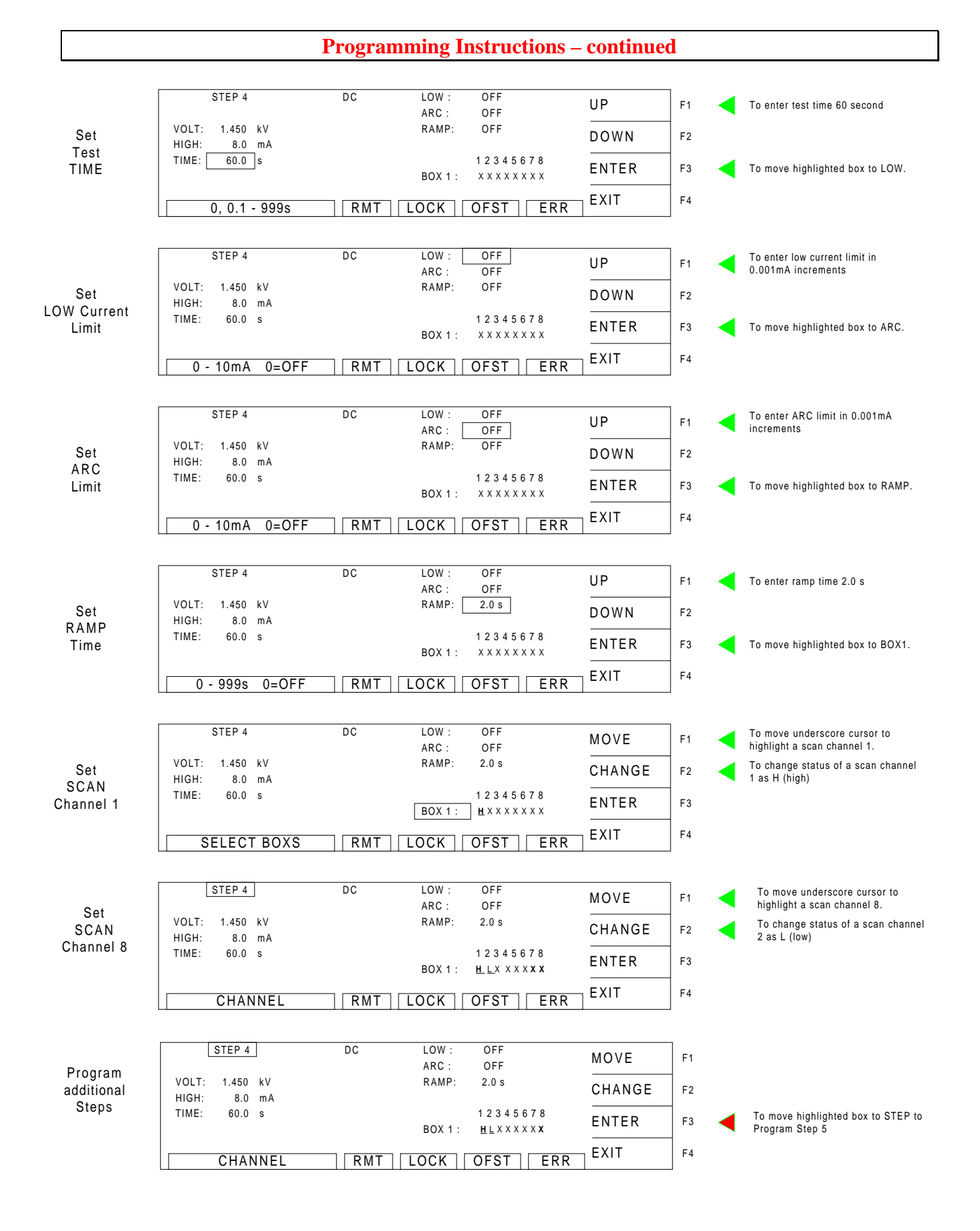

## **Completion of Test**

Repeat for Steps 5 – 6, only changing the Scanner configuration for each step. Refer to Table 1-2. Press EXIT once all 6 steps have been programmed.

| <b>Test Point</b> | Step $#$ | Voltage            | High               | Time   | Low | Arc | Ramp  | $Box1$ :        |
|-------------------|----------|--------------------|--------------------|--------|-----|-----|-------|-----------------|
|                   |          |                    |                    |        |     |     |       | 12345678        |
| $C - A$           |          | $2.250 \text{ kV}$ | 5.0 <sub>m</sub> A | 60.0 s | Off | Off | 2.0 s | <b>HLXXXXXX</b> |
| $C - B$           |          | $2.250 \text{ kV}$ | 5.0 <sub>m</sub> A | 60.0 s | Off | Off | 2.0 s | <b>HXLXXXXX</b> |
| A - B             |          | $2.250 \text{ kV}$ | 5.0 <sub>m</sub> A | 60.0 s | Off | Off | 2.0 s | <b>XHLXXXXX</b> |

**Table 1-2: Hipot test steps for Line to Line** 

This example used the three-phase external power line filter for frequency converts shown in Figure 2.0. The Guardian 1030S instrument has been widely accepted to test power line filters for additional applications such as telecommunications, power switching supplies and healthcare equipment.

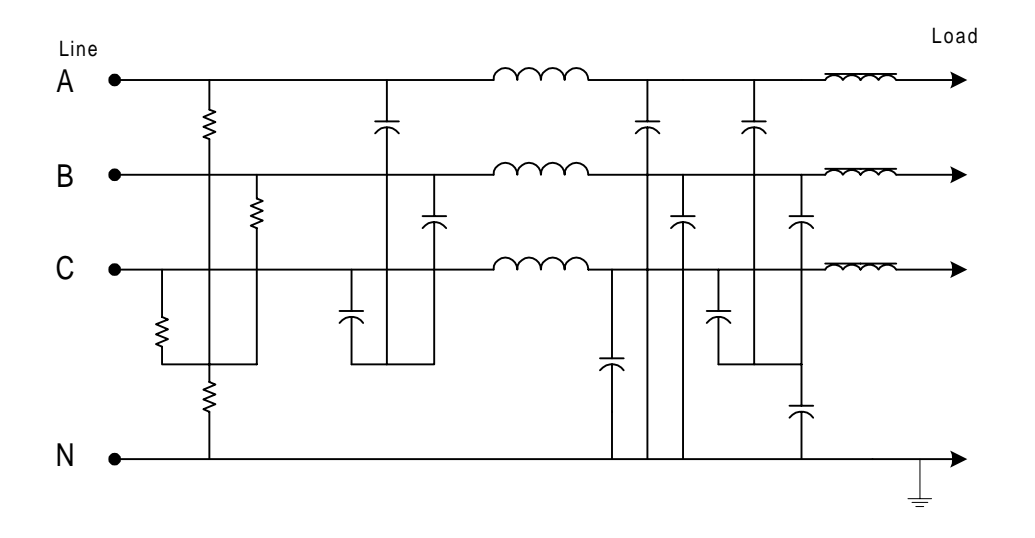

**Figure 2.0: Electrical Schematic of 3 Phase filter** 

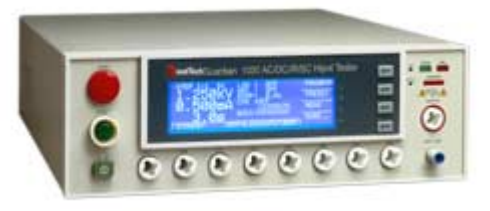

**Figure 3.0: Guardian 1030S AC/DC/IR/SC Hipot Tester** 

For complete product specifications on the Guardian 1000 Series Electrical Safety Analyzers or any of QuadTech's products, visit us at [http://www.quadtech.com/.](http://www.quadtech.com/) Do you have an application specific testing need? Call us at 1-800-253-1230 or email your questions to [info@quadtech.com.](mailto:info@quadtech.com)

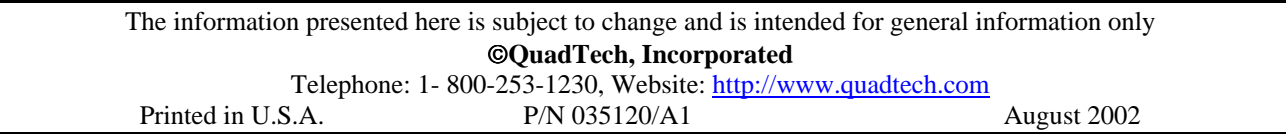